# **PRIMUS DATA**

# *Prim CNC*

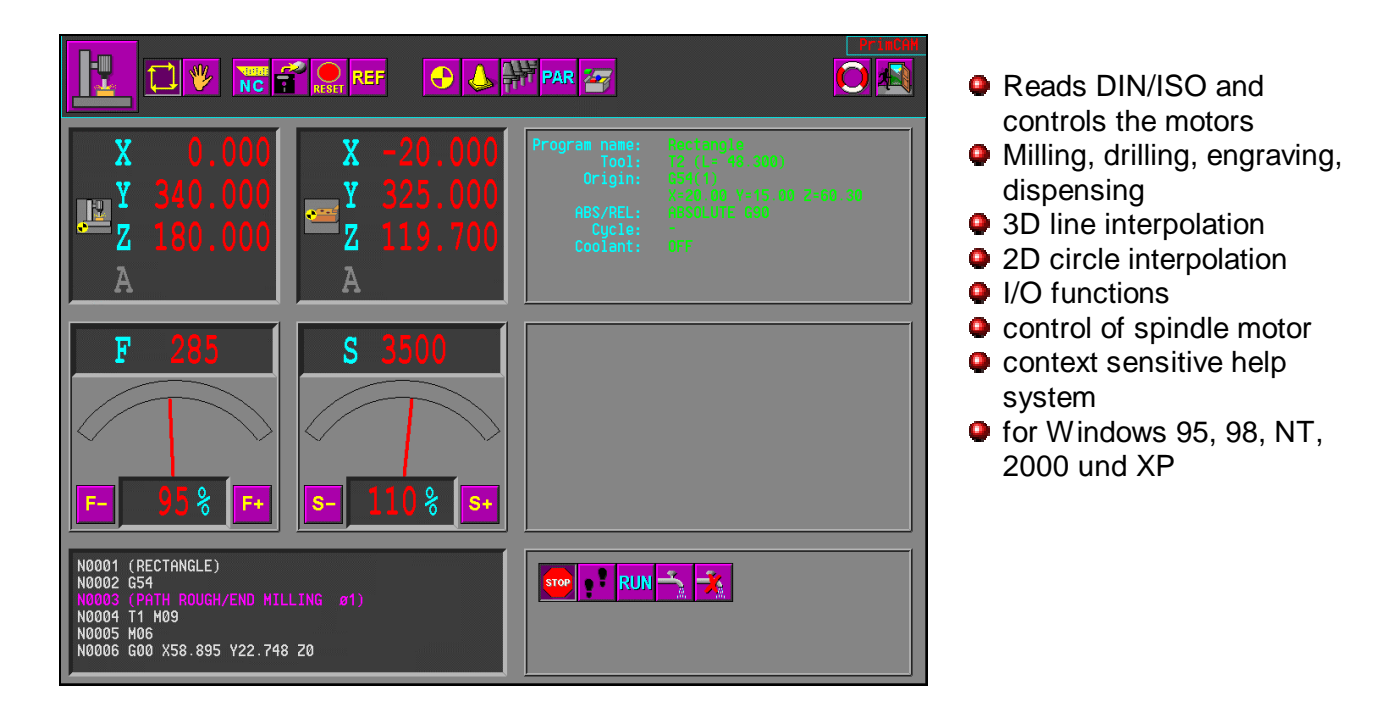

PrimCNC is a supplementary program for the PrimCAM CAD/CAM/NC programming package, but it can also be used alone. PrimCNC reads DIN/ISO code and provides an interface to various stepper and servo motor controllers. Its additional features increase the capabilities of the controllers by commands like Z height compensation, surface measurement, tool length measurement and drilling cycles. PrimCNC can also control automatic tool changing units.

Simple motor controllers get features of highly developped CNC controllers. Basically a small machine can be applied to build up a complete "Mini CNC machining center". PrimCNC is particularly interesting for training centers. A very cost effective CNC machining center is provided. Operator mistakes are unlikely to cause damage.

# **Key features**

- support of up to 8 axes
- support of rotary axes
- automatic tool length measurement and compensation
- automatic spindle control
- automatic coolant and suction control
- origin management
- •manual movement of axes by keyboard or mouse
- single step mode
- Inputs for start, stop, step, emergency stop, synchronisation with external processes
- Outputs for coolant, vacuum cleaner, tool changer ...
- Adjustment of various system parameters like maximum travel, rapid traverse, axis direction, inputs and outputs, gearing factor

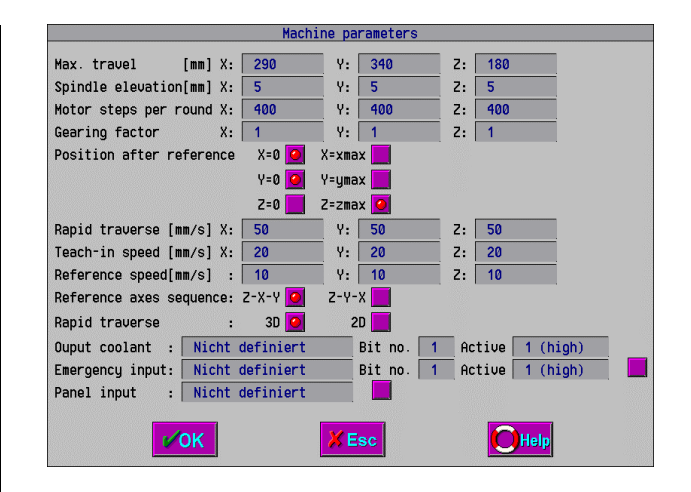

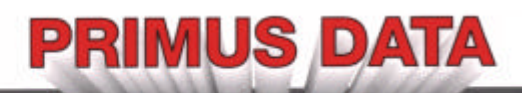

# **User interface**

The following picture shows the graphical user interface

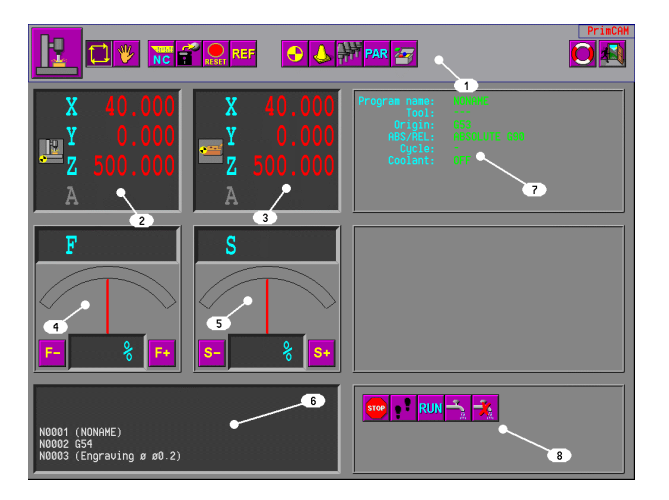

- (1) Icons to select CNC functions.
- (2) Absolute machine coordinates.
- (3) Relative machine coordinates.
- (4) Feed display and correction.
- (5) Spindle speed display and correction.
- (6) NC code window showing the DIN/ISO codes currently processed
- (7) Display of the machine status.
- (8) Selection of functions for automatic mode

# **Supported controllers**

PrimCNC supports CNC controllers of different manufacturers.

- Isel controllers
- Isel 4.0/5.0 (C142...)
- Isel IMC4 (MBP, CPM and GFM machines)
- Isel MPK3 mikrostep carte
- •Isel UPMV4/12 servo controller
- MovTec PCSM-300
- Pulse/direction output to parallel cards (Pulse and direction bits are output at the same time. This must be supported by the stepper motor card)
- Systec MCM servo and stepper controllers
- Knickmeier I332 servo and stepper cards
- vhf CNC750

#### **Setting origins**

- Up to 6 origins can be set (G54-G59).
- Operation of the machine in steps of 1, 1/10, 1/100 mm and continuously to set origins.

## **Automatic tool length measurement**

The length measurement device consists of a precise end switch, which is activated when the tool moves in Z direction. This way the exact tool length can be measured. The length measurement device is screwed to the operation area of the machine.

# **Control of spindle, coolant and vacuum cleaner**

- integrated control and automatic setting of spindle speed (RPM) with various spindle motors:
	- •8 Bit digital (speed, direction, start and stop bit)
	- •Isel ISM300 (parallel port)
	- Isel FC1.2 (parallel port)
- Isel FC1200 (serial 20mA port)
- Isel FC1200-is (serial RS232 port)
- •Kavo EWL 4444
- Knickmeier DC3
- Possibility to switch on/off non RPM controlled milling motors via relay.
- automatic delay till the spindle has reached its final rpm
- Fully automatic on/off control of cooling water, vacuum cleaner etc.

# **Automatic tool changer**

- Support of tool changing units for stepping and servo motor controllers.
- •Up to 24 automatic and 1 manual tool changing positions.
- •User configurable macros for tool changing operations

# **Machine cycles**

- Support for drilling, peck, high speed peck, and surface measurement cycles
- Parameters of cycles similar to those used in big CNC machining centers

#### **Surface measurement**

- •Engravings to surfaces that are not plane
- •Measurement points can be defined by PrimCAM and are manually selectable in the drawing

# **PRIMUS DATA**

#### **User panel**

There is a hand operating unit available. It is connected to the parallel port of the computer and has the functions start, stop, stepwise mode and emergency stop.

# **Supported G and M function codes**

#### **G functions**

- G00 Rapid traverse
- G01 Move in feed mode
- G02 Arc clockwise
- G03 Arc counterclockwise
- G04 Delay function
- G17 circle plane XY
- G18 circle plane ZX
- G19 circle plane YZ G28 Move to reference position
- G53 Select absolute machine coordinates
- G54 Select workpiece origin 1
- G55 Select workpiece origin 2
- G56 Select workpiece origin 3
- G57 Select workpiece origin 4
- G58 Select workpiece origin 5
- G59 Select workpiece origin 6
- G73 Drill cycle high speed peck
- G76 Drill cycle ream
- G79 Surface measurement cycle
- G80 Cancle cycle
- G81 Drill cycle feed/rapid traverse
- G82 Drill cycle feed/rapid traverse with delay
- G83 Drill cycle peck
- G84 Tapping cycle
- G85 Drill cycle feed/feed

#### **M-Funktionen**

- M00 Program stop
- M02 Program end: reset to line 1
- M03 Spindle on (CW)
- M04 Spindle on (CCW)
- M05 Spindle off
- M06 Tool change
- M08 Coolant on
- M09 Coolant off
- M13 Spindle (CW) and coolant on
- M14 Spindle (CCW) and coolant on
- M28 Move to reference position
- M30 Program end: coolant off, spindle off, drive to tool change point, reset to line 1
- M35 Tracing pin is next tool

M100-M163 set outputs M200-M263 read inputs

## **Modules**

There are different expansion modules available together with PrimCAM.

- •Laser module for laser cutting, welding, engraving with support for lasers from Fisba, Haas, Lasag
- dispensing module with delay time for on and off

#### **Hardware requirements**

- IBM compatible PC with processor 486 or higher
- 16 MB RAM
- 20 MB harddisk space
- Operating system Windows 95, 98, NT, 2000 or XP
- Graphics card with a resolution of 1024x768 points, 256 colors (at least 1MB memory)

# **Planned enhancements**

• Interface to other servo and stepper controllers

#### **Demo version**

Under www.primusdata.com, you can download further information, manuals and the program.

Without hardlock, it runs in demo mode with the following restrictions:

• NC programs that exceed about 50 lines are not processed